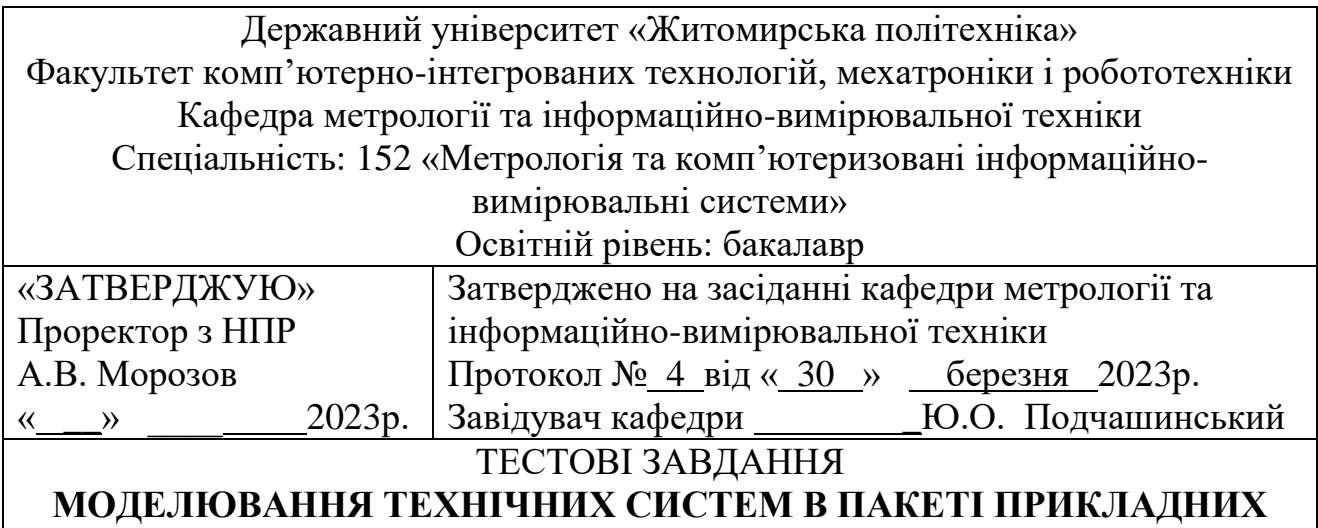

**ПРОГРАМ MATLAB**

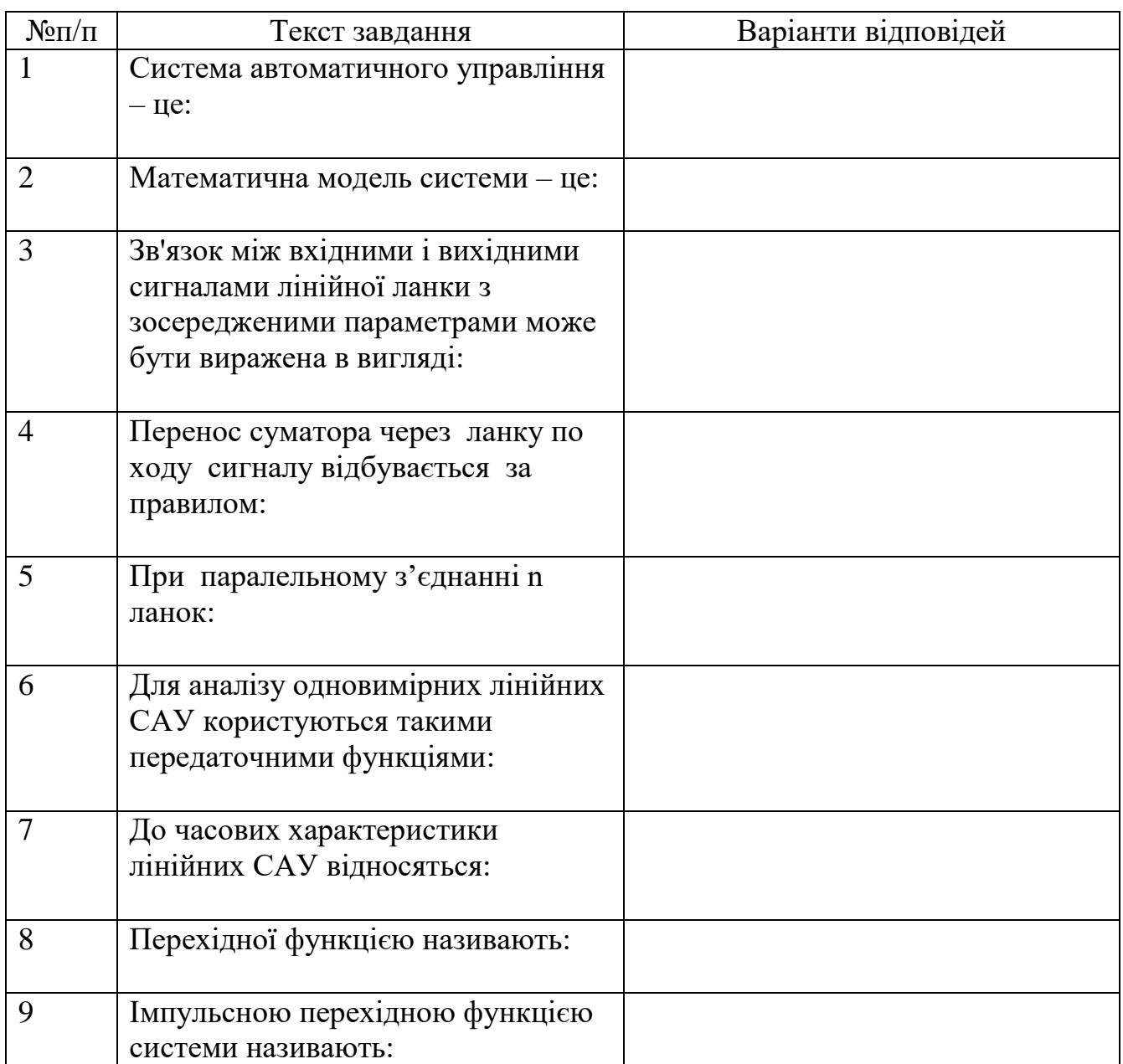

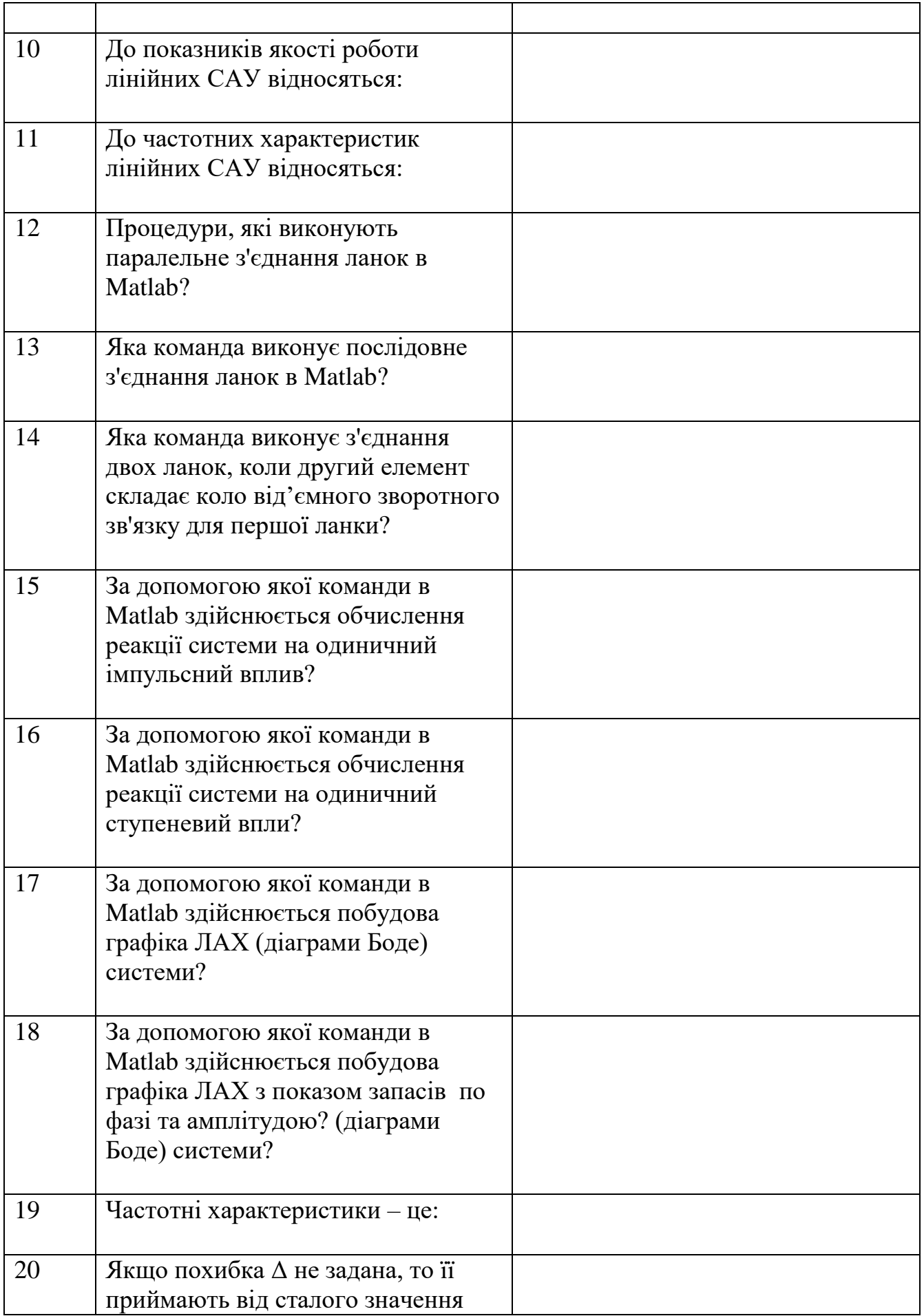

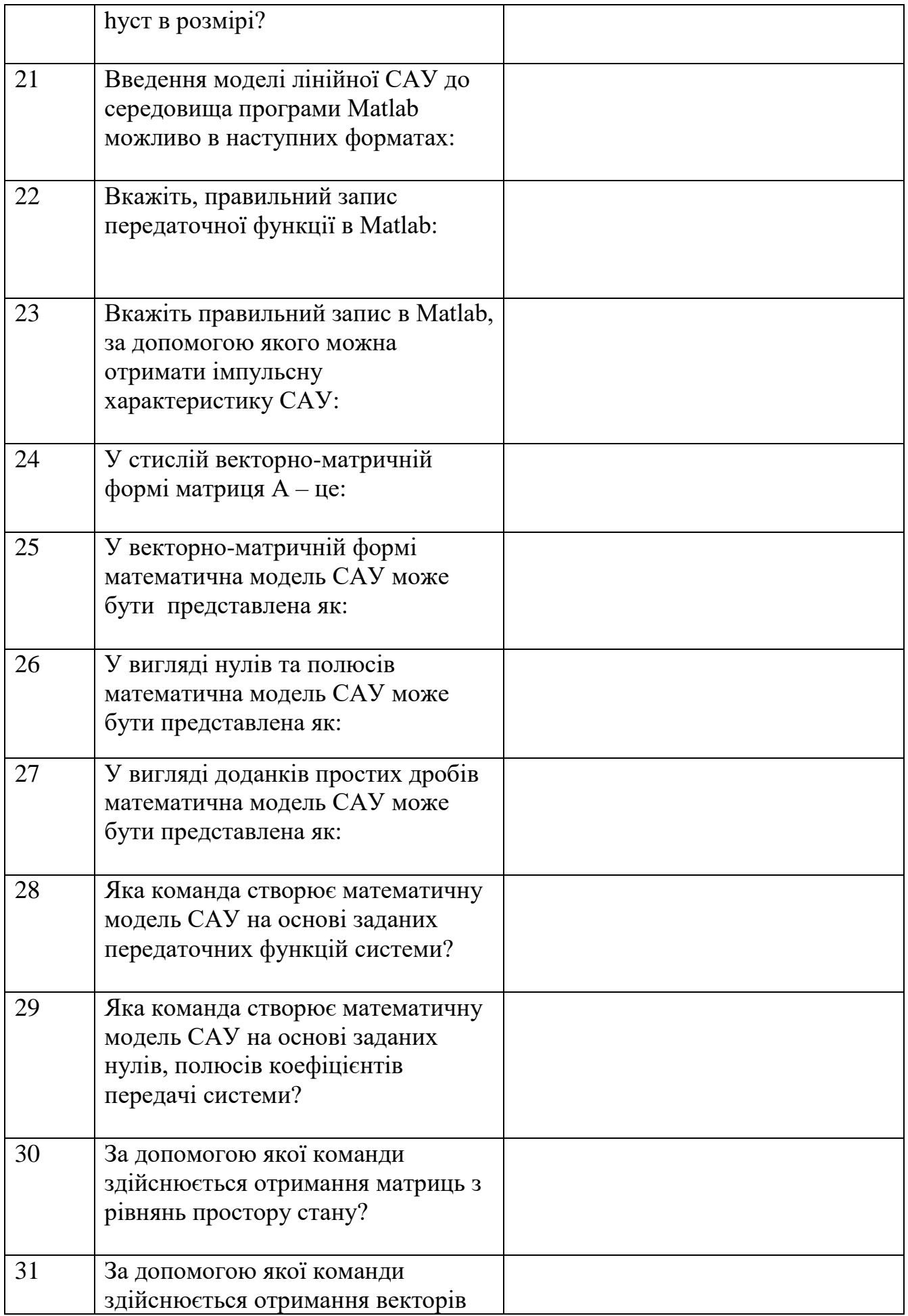

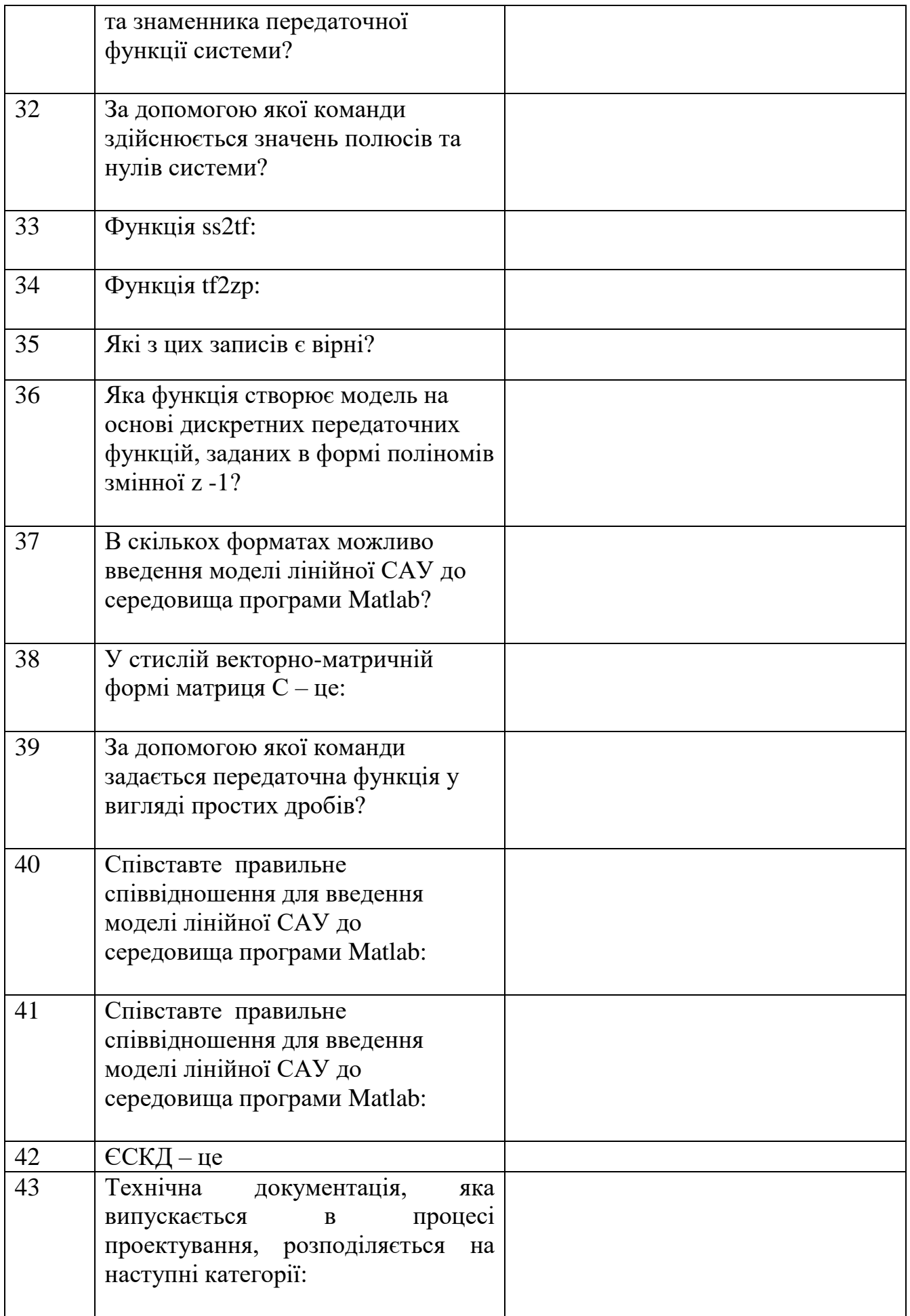

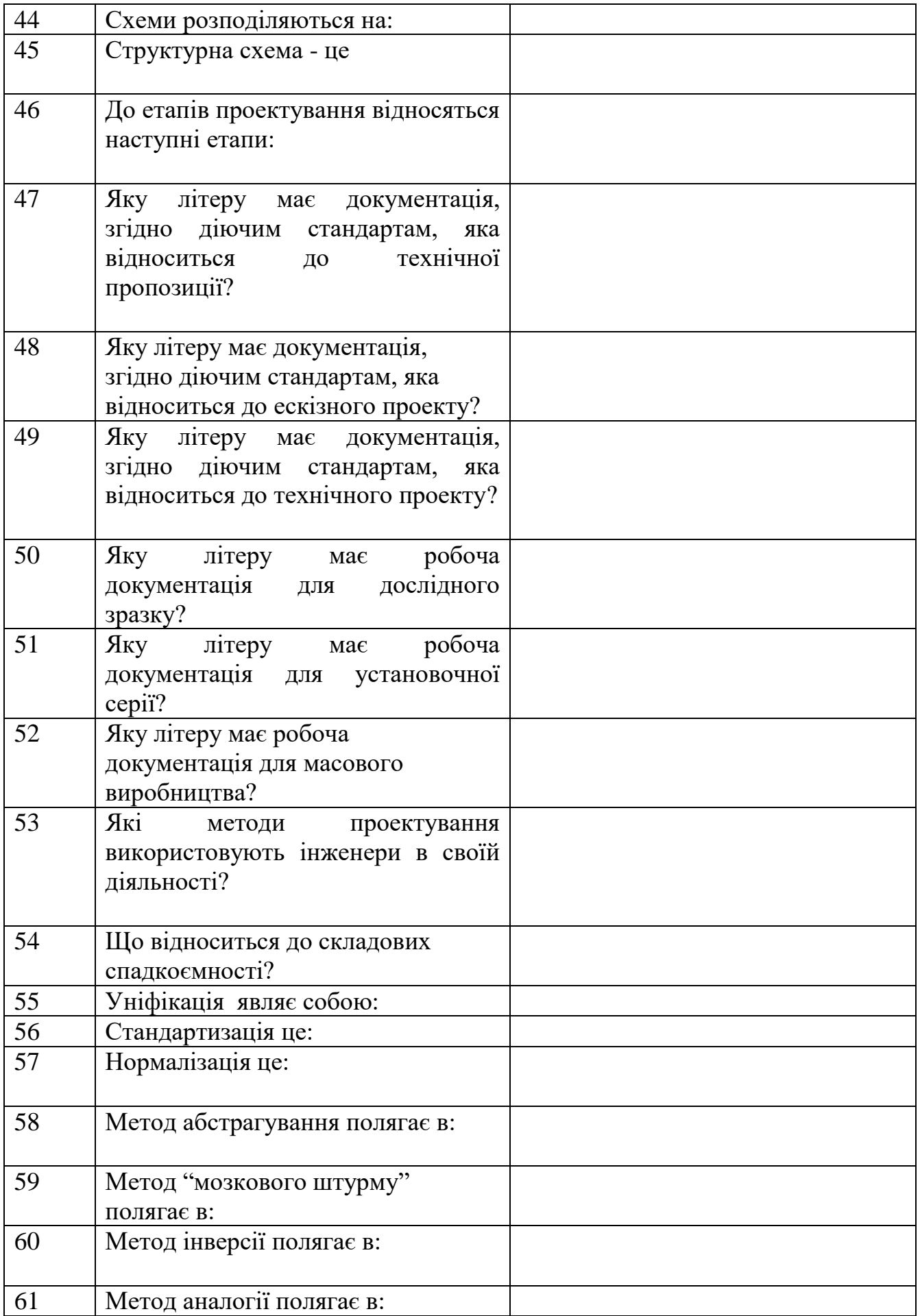

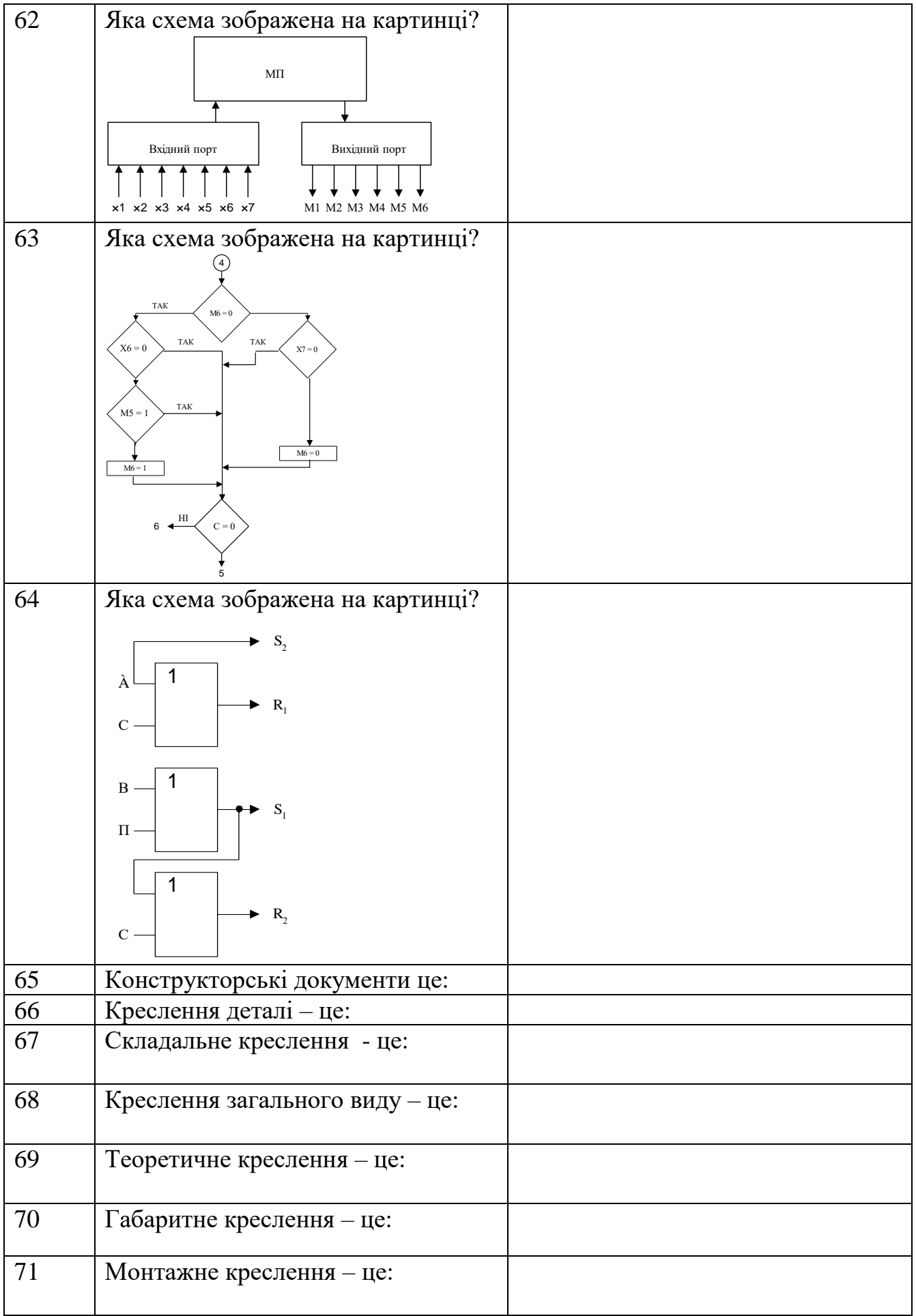

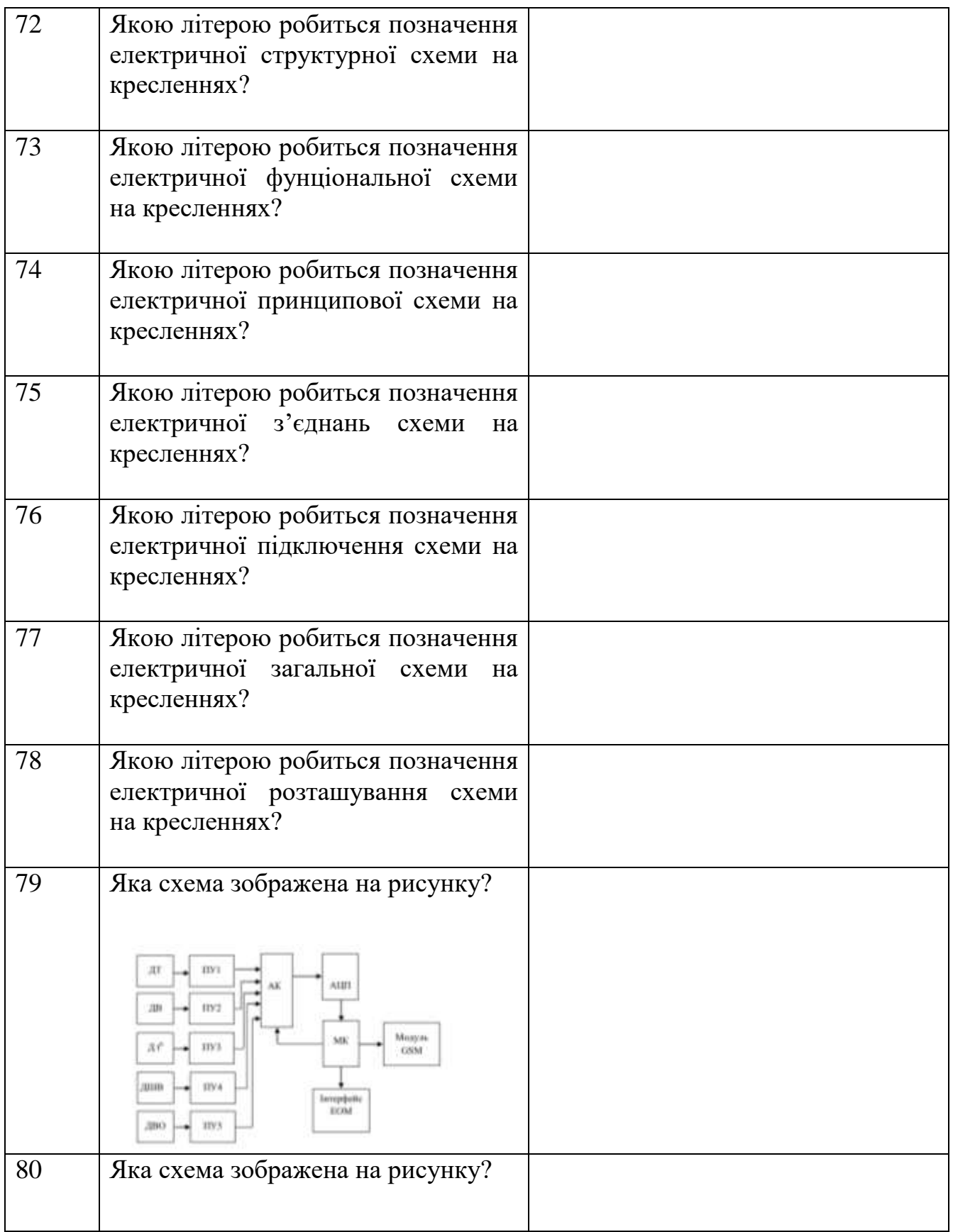

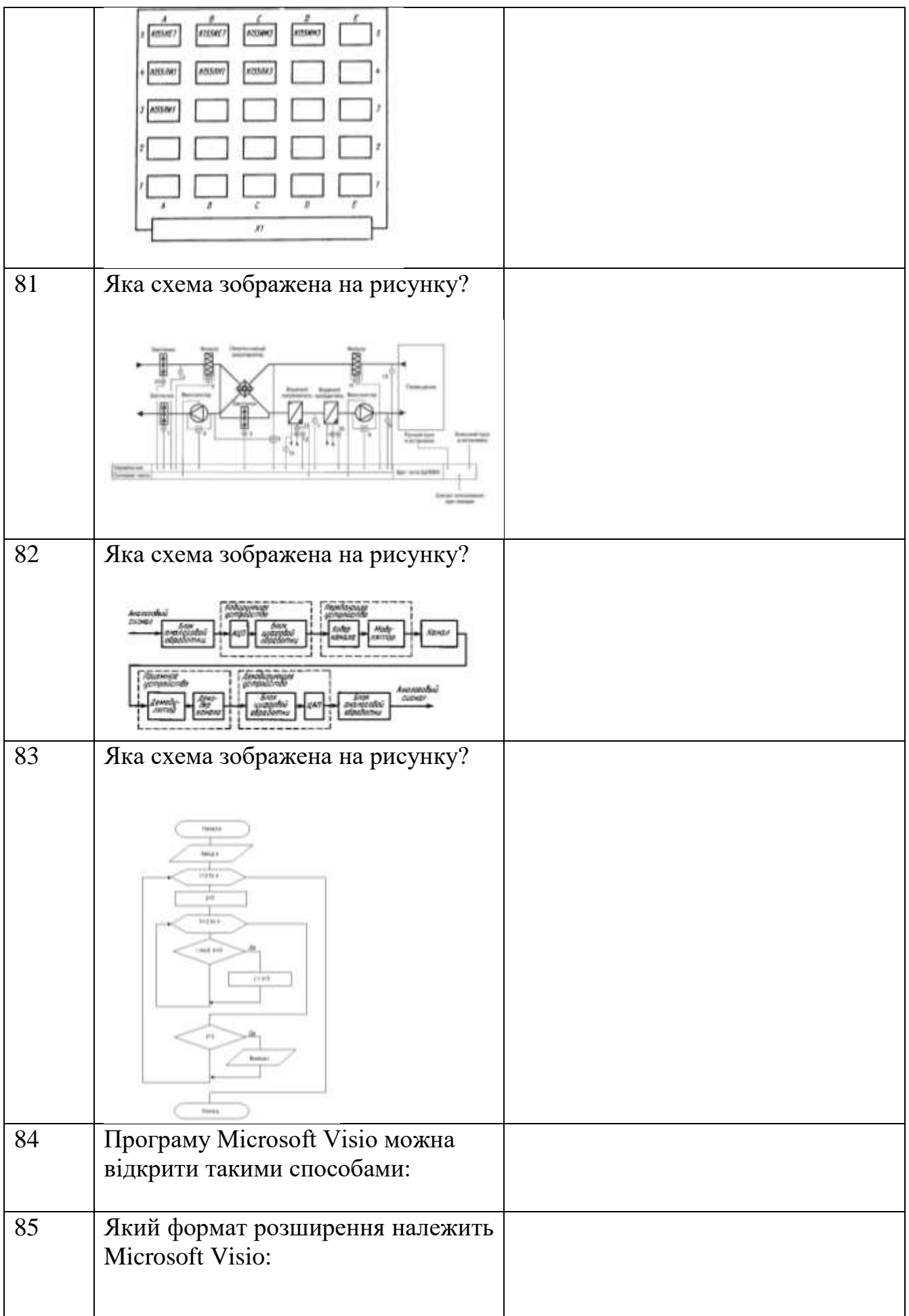

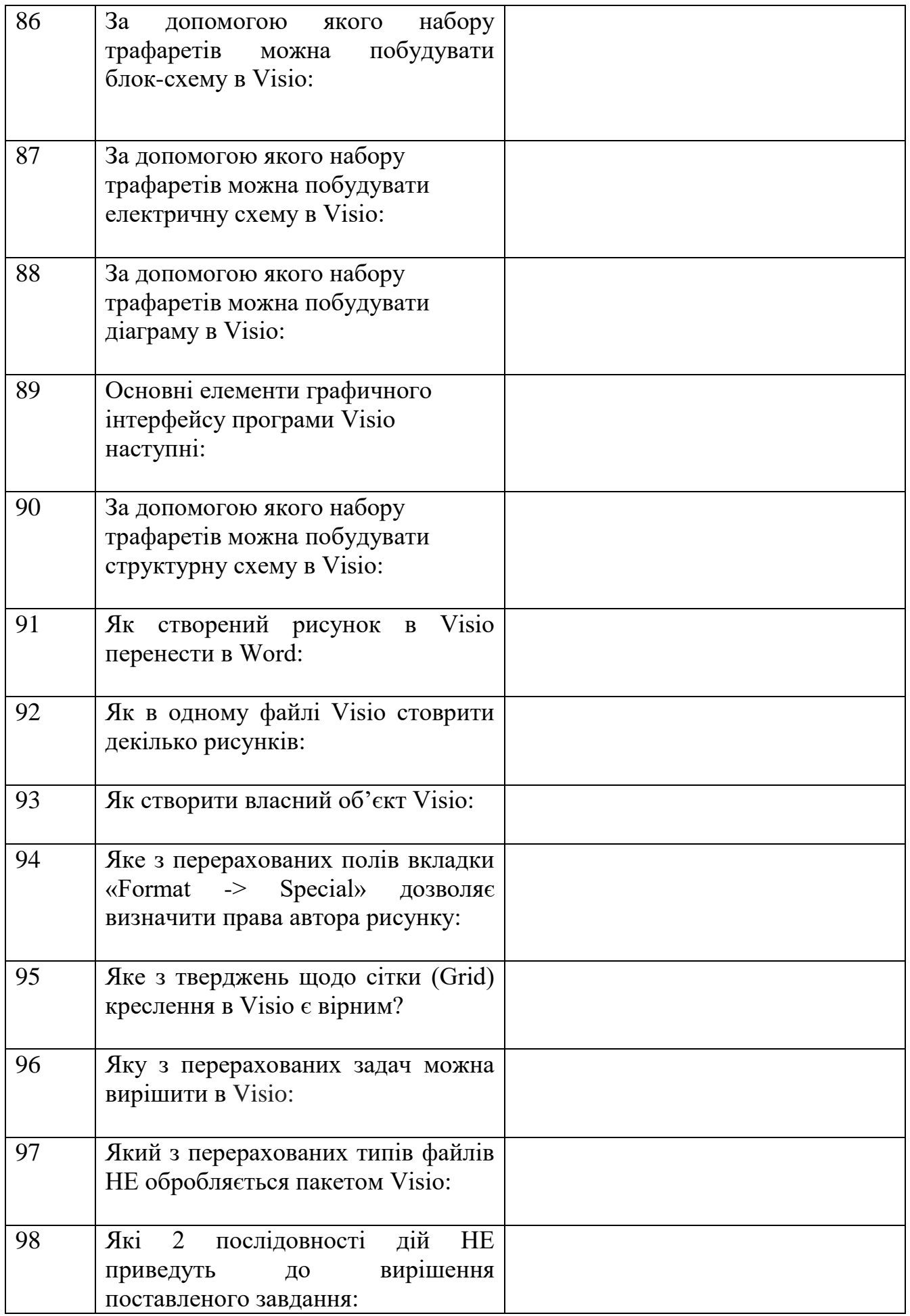

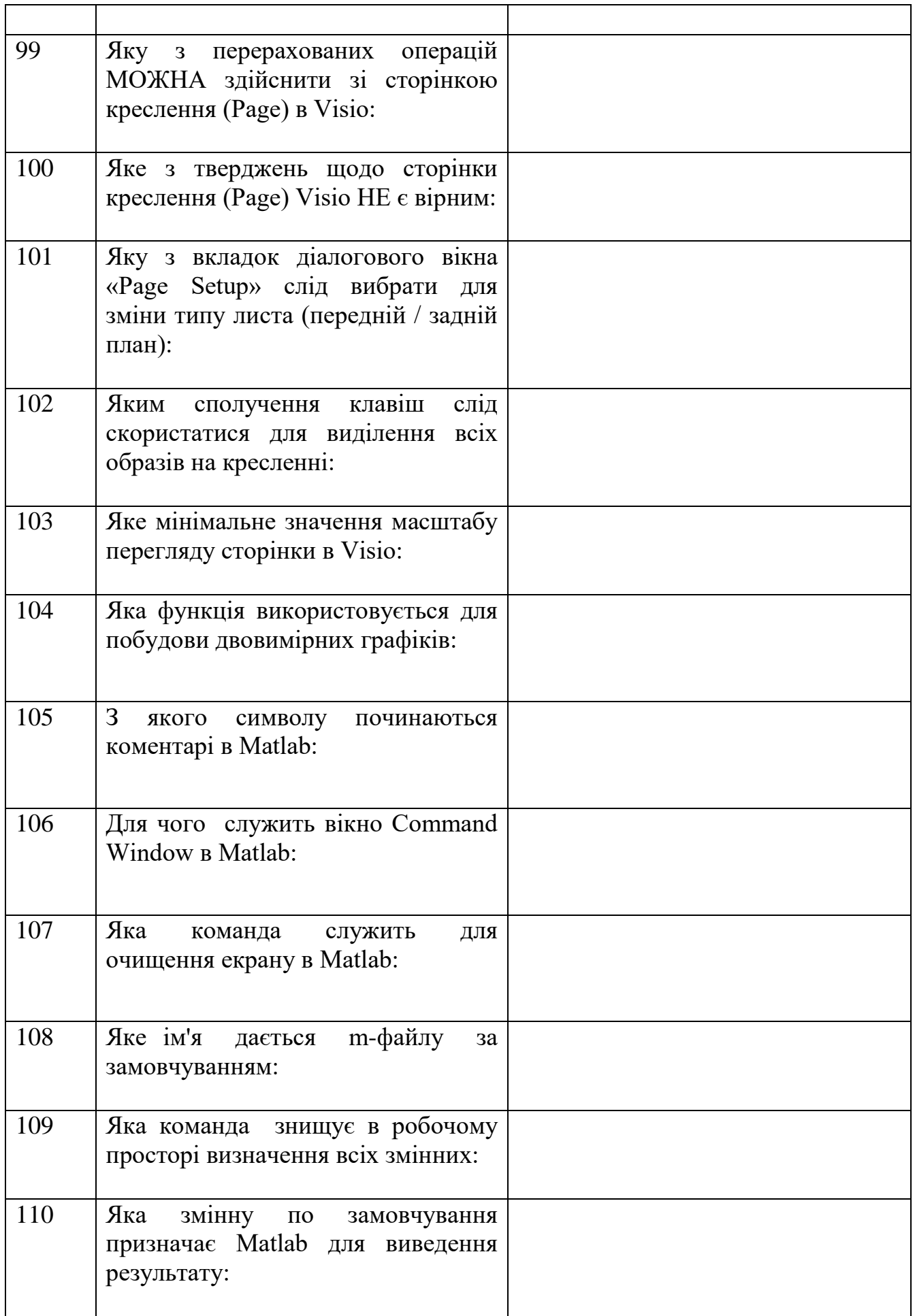

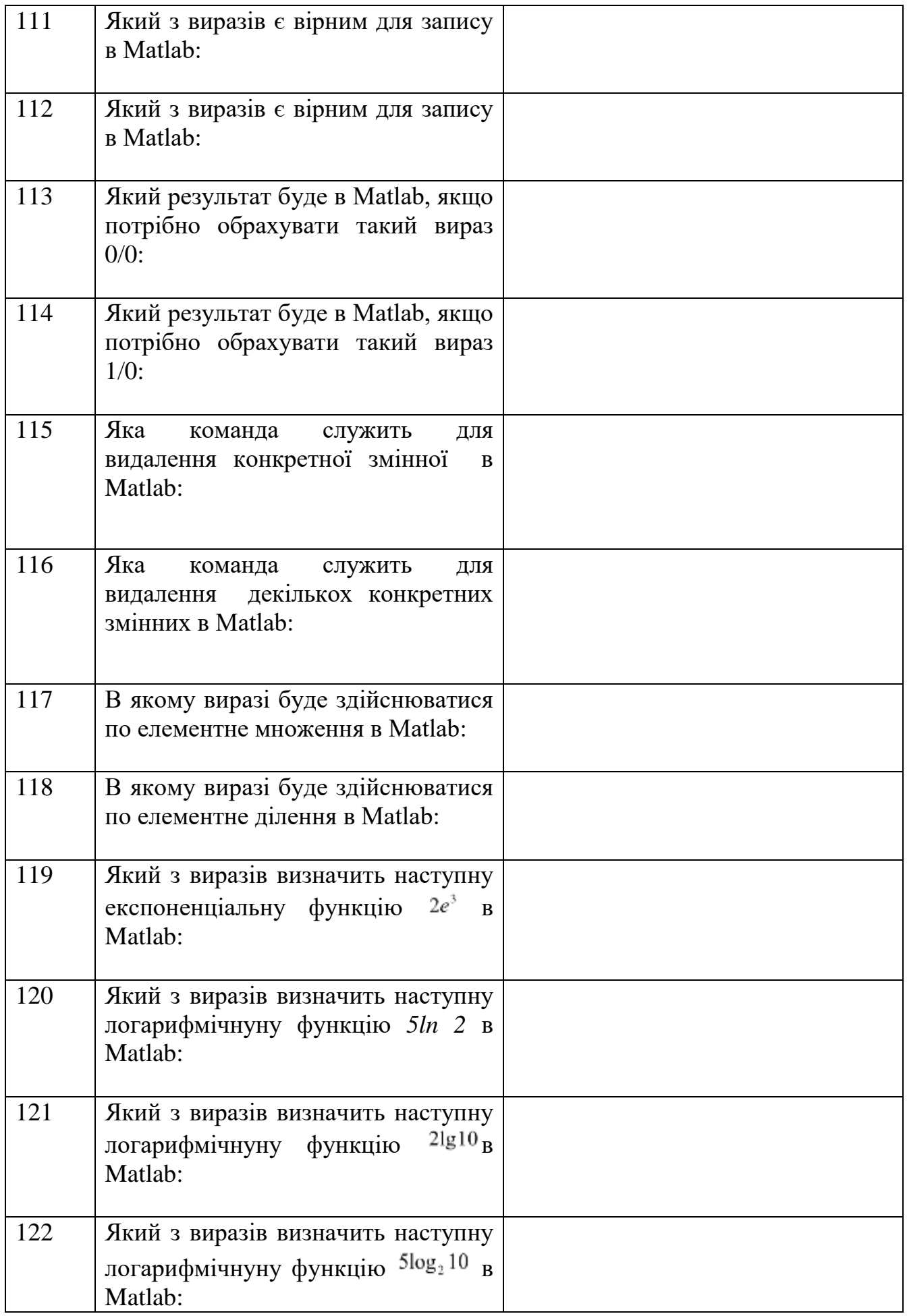

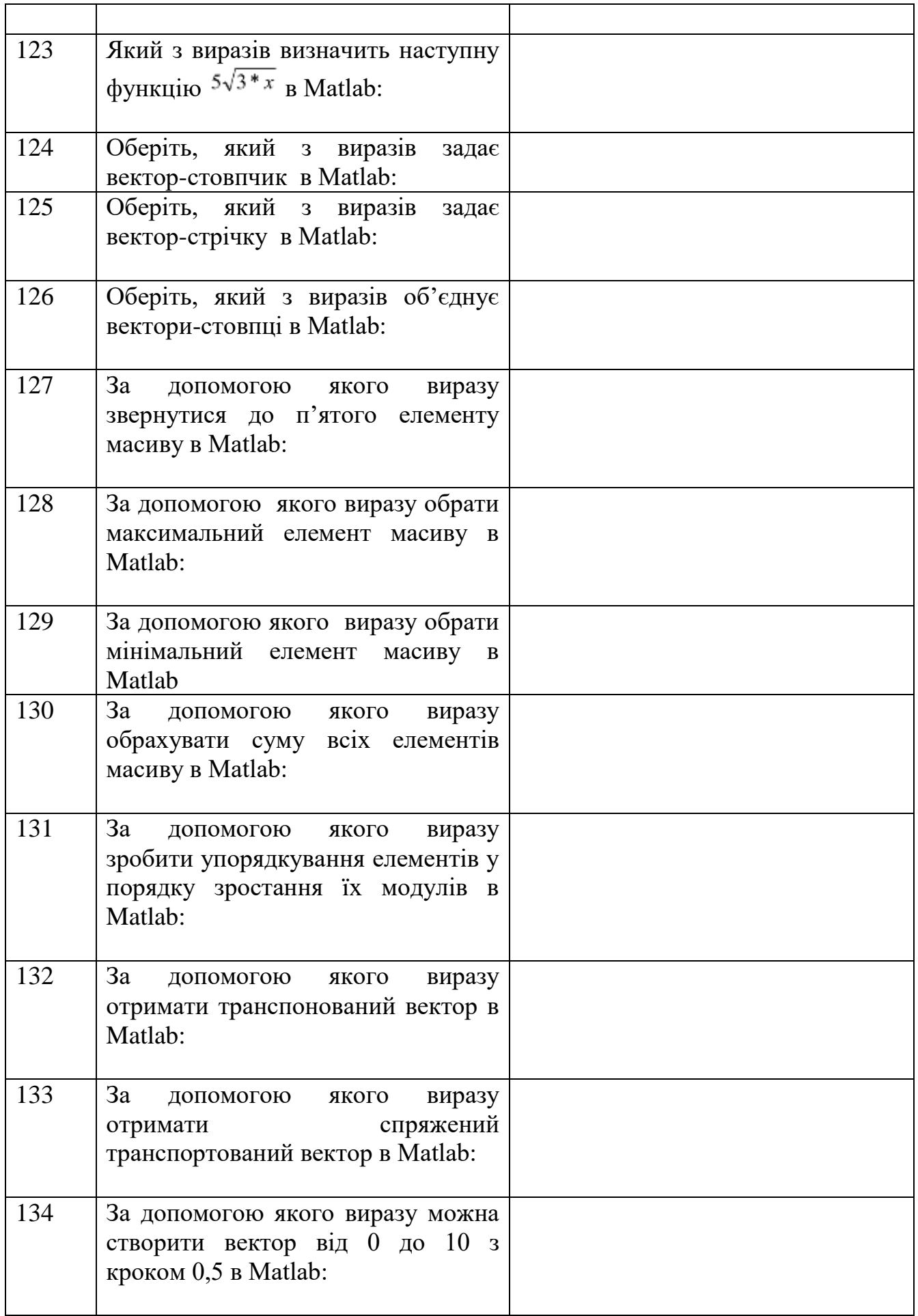

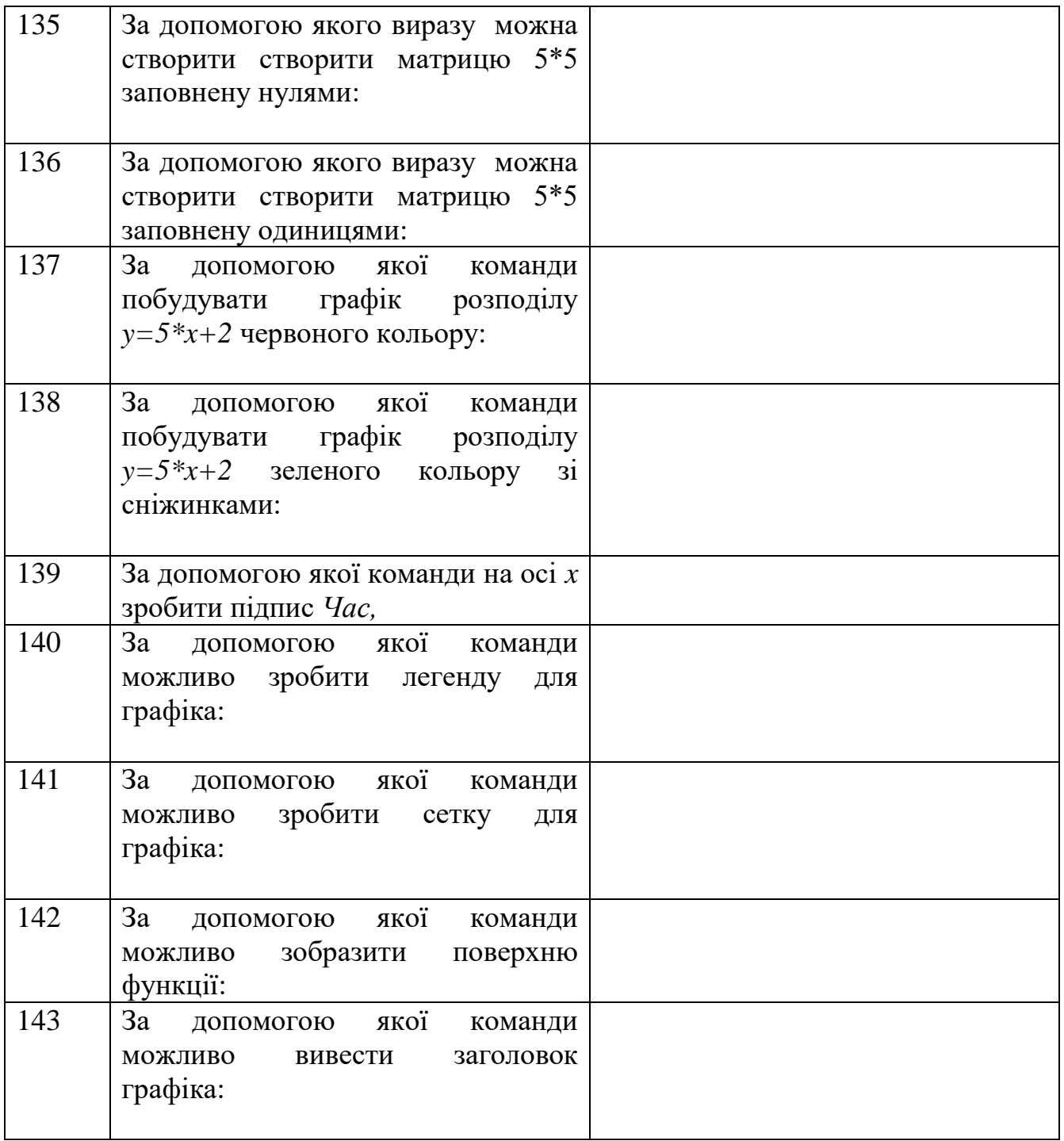